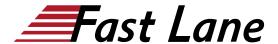

## Managing Juniper Security Director Cloud (MJSDC)

ID MJSDC Prix US \$ 2 000,- (Hors Taxe) Durée 2 jours

### A qui s'adresse cette formation

This course benefits individuals responsible for managing security configurations on Juniper security devices using Juniper Security Director Cloud

#### Pré-requis

- · Basic networking knowledge
- Understanding of the OSI reference model and the TCP/IP protocol suite
- Understanding of the session-based Layer 4 through Layer 7 firewall concepts
- Basic Junos operating system (OS) knowledge including device management, routing, and security policy
- Completion of the <u>Juniper Security (JSEC)</u> course, or equivalent experience

## **Objectifs**

- Describe the features and functionalities of Juniper Security Director Cloud.
- Manage security devices using Juniper Security Director Cloud.
- Describe the security policies of Juniper Security Director
- Demonstrate deploying IPsec VPNs.
- Implement NAT policies.
- Deploy and manage IPS, Content Security, and Decrypt Profiles with Juniper Security Director Cloud.
- Explain how Juniper ATP Cloud features are implemented in Juniper Security Director Cloud.
- Use the monitoring tools in Juniper Security Director Cloud.

## Contenu

#### **Course Introduction**

## **Introduction to Juniper Security Director Cloud**

- Describe the features of Juniper Security Director Cloud
- Discuss the Juniper Security Director Cloud UI
- Describe Juniper Security Director Cloud subscriptions

### Lab 1: Introduction to Juniper Security Director Cloud

### **Device Management**

- Adopt security devices to Juniper Security Director Cloud through the CLI
- Adopt security devices to Juniper Security Director Cloud through ZTP
- Manage device subscriptions
- · Configure device settings
- Deploy configuration templates
- · Manage software images
- · Install security packages

### Lab 2: Adopting SRX Devices

### **Deploying Security Policies**

- Explain the purpose of security policies
- Explain security objects
- Describe the Security Policy workspace
- Configure a security policy
- Manage security policies

## **Lab 3: Provisioning Security Policies**

## **Deploying IPsec VPNs**

- Describe how to create and manage IPsec VPNs using Juniper Security Director Cloud
- Describe how to import IPsec VPNs using Juniper Security Director Cloud

## Lab 4: Provisioning IPsec VPNs

## **Deploying NAT Policies**

- · Describe NAT
- Describe how to configure NAT policies in Juniper Security Director Cloud

## Lab 5: Deploying NAT

## **IPS, Content Security and Decrypt Profiles**

## Managing Juniper Security Director Cloud (MJSDC)

- Explain how to manage IPS
- Describe how to manage Content Security
- Describe how to manage Decrypt Profiles

## Lab 6: Provisioning IPS, Content Security and Decrypt Profiles

## **ATP Features in Juniper Security Director Cloud**

- Describe how ATP Cloud provides functionality to Juniper Security Director Cloud
- Enroll SRXs to Juniper ATP Cloud
- Configure allowlists and blocklists
- Configure and apply SecIntel profiles
- Configure and apply anti-malware profiles

## **Lab 7: Implementing Advanced Threat Prevention**

## **Monitoring Tools in Juniper Security Director Cloud**

- Navigate the logging workspace
- · Configure alerts
- Monitor ATP functions
- Define and generate reports
- · Monitor tunnel status

Lab 8: Monitoring and Reporting with Juniper Security Director Cloud

# Managing Juniper Security Director Cloud (MJSDC)

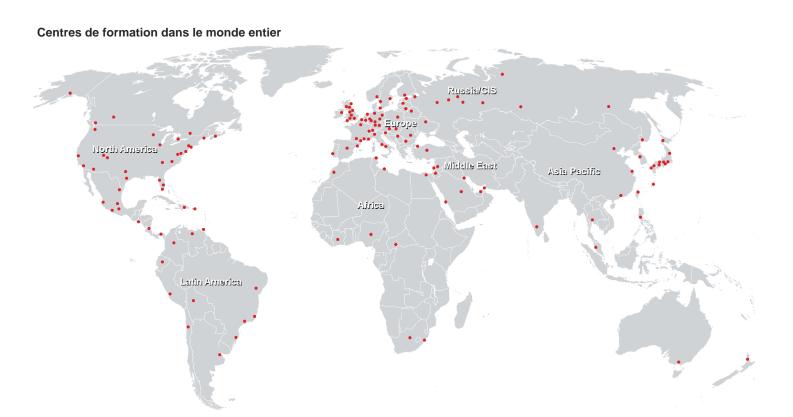

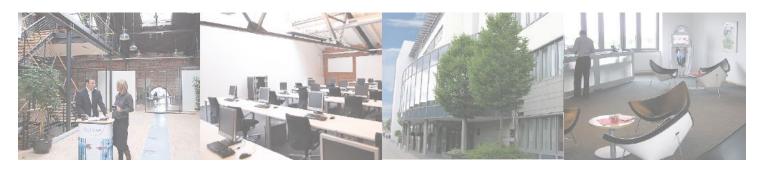

Fast Lane Institute for Knowledge Transfer (Switzerland) AG

Husacherstrasse 3 CH-8304 Wallisellen Tel. +41 44 832 50 80

info@flane.ch, https://www.flane.ch